## ヒープソート

#### 計算量

- アルゴリズムの性能を評価するのに「計算量」という概念を用いる
- 計算量とは:
	- そのアルゴリズムが,おおよそどれだけのステップ数で実行可能かを表す
	- O(n) などのO記号で表す(読み方は,オーダ <sup>n</sup>)
	- ある関数 g(n)が O(f(n))であるとは, 次のような条件を<br>- 漢たすときに成立 満たすときに成立

 $g(n) = O(f(n)) \Leftrightarrow (\exists c > 0)(\exists n_0 \ge 0)(\forall n \ge n_0) g(n) \le c \cdot f(n)$ 

ヒープソート

• 計算量

}

- O(n log n)の計算量を持つソートアルゴリズム
- ヒープソートはどんなデータに対してもO(n log n)であることが保証さている
- 基本的な考え方
	- 選択法の改良

<u>n個の値が入った配列 a[n] のソート</u><br>-

**for**  $(i = n - 1; i > 0; i-)$ 

a[0],...,a[i]の中で最大値を求め, a[p]とする;

a[i]と a[p]を入れ替える;

ヒープソートの特徴

• 選択法

- <mark>– 各ステップで, 最大値を求める操作を繰り返す</mark>
- 途中で得られる情報を捨てる
	- → 残りのデータの大小関係についての情報を捨てる
- ヒープソート
	- <mark>– 各ステップで, 最大値を求める操作を繰り返す</mark>
	- 途中で得られる情報をデータ構造に蓄える
	- → 残りのデータの大小関係の情報をデータ構造の中に蓄えて,少ない手間で最大値を求める

#### 部分順序付き木• 2分木の構造 • 最大値を根ノードに置く • 各ノードの値が,その下の左右2つの子供の値よりも大きくなるようにした木(子供同士どちらが大 きいかは問わない)252015 $(19)$ 22 $\begin{matrix} 0 \end{matrix}$  (5) 18 13 1 図:部分順序付き木の例 部分順序付き木での 最大値の取り出し • 常に,木の根にある値が最大値となる • 最大値を求めるだけなら,O(1)の計算量 • 最大値を取り除いた後に,再び部分順序付き木 の条件を満たすように木を作り直すことが必要 1. 取り除いた頂点の場所 $\bigcirc$   $\bigcirc$  <sup>5</sup> 20225図:部分順序付き木の組み替え に左右の子供のうち値の大きい方を移す. 2. これを木の一番下の段に達するまで繰り返すヒープソートで用いるデータ構造• 部分順序付き木を配列上に表現具体的なデータ構造の例 – 配列の先頭 a[0]に木の根を置く – それ以外は, 頂点 a[i] の左の子供を a[2\*i+1]<br>- に 右の子供を a[2\*i+2] に置く に 右の子供を a[2\*i+2] に置く ヒープの各頂点の添字と配列の対応(n = 10 の場合)011  $\bigcap^2$  $3 + 4 + 5 + 6$  $7 + 8 + 9$  $0 | 1 | 2 | 3 | 4 | 5 | 6 | 7 | 8 | 9$ 親子子 親 子子親 子子子子 子 ヒープ• 2\*i+1 や 2\*i+2 が配列の要素数を越えている場 合は子がないものと見なす• 配列を隙間なく使う • ある頂点からその親に行くのも,子に行くのも添字の計算だけでできる • 配列上に表現した部分順序付き木をヒープと呼ぶ

#### ヒープの特徴

- 完全二分木の一部のみを表現できる
	- 一般の「木」を表すことはできない
	- 葉までの深さが k または k+1のいずれかで,<br>- L かも深さし:1の荒が古ぶて左側に k ttでち しかも深さ k+1の葉がすべて左側によせてあるもののみ表現できる

## ヒープでの最大値の取り出し

- 1. 最初に,a[n 1] をa[0] に移動 – 取り除いた頂点の代わりに子供を持ってくるだけでは,完全2分木の形がくずれる – 最初に,配列の最後の要素 a[n - 1] をa[0] に移動して,<sup>n</sup> を1減らす → これで要素数が1減った完全二分木ができる 2. 次に,部分順序木の木の条件を満たすように木の作り替えを行う – a[n - 1] を a[0] に移動したときに,部分順序付き木の条 件が満たされていないのは,a[0] とその子供の間だけ→ 1点 a[k]とその子供の間でだけ条件がくずれているヒー<br>- プを正しく作り直すアルゴリズム・ downhean アルゴリ プを正しく作り直すアルゴリズム: downheap アルゴリズム(入力として k=1, r=n を与える) **DownHeap**アルゴリズム手順
	- 1.  $i = 2k + 1$ とする.
	- 2. j ≦r ならば
		- (a)j≠r ならば

a[j] と a[j + 1]を比較して大きい方を <sup>j</sup>とする.

(b) i. もし a[k] <sup>が</sup> a[j] 以上ならば終了.

ii.そうでなければ, a[k]と a[j]の値を入れ替え,

その後 k = j, j = 2k +1 として2.<sup>へ</sup>

#### **DownHeap**アルゴリズム

- 入力
	- k **ヒー**プの条件がくずれている位置
	- r 現在のヒープの要素数 1<br>-
	- a データを格納している配列へのポインタ
- 計算量
	- 木の高さが O(*log* n), 交換一回当たりの手間が O(1)<sup>な</sup> ので,全体の計算量は O(*log* n)

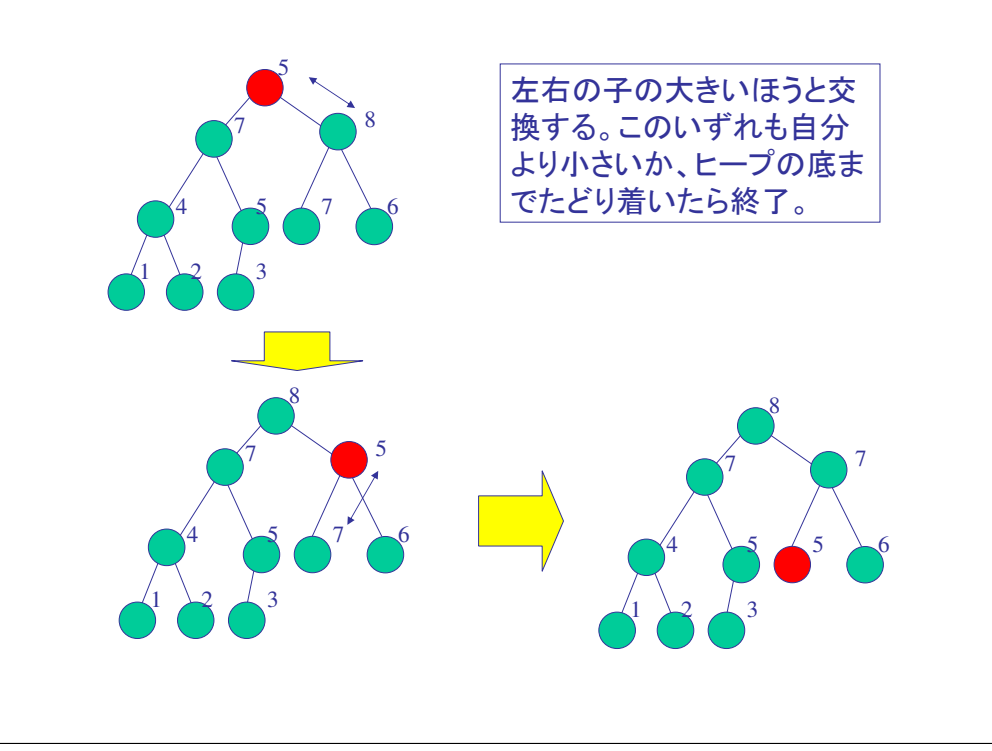

## **HeapMain**アルゴリズムト

- DownHeap を用いて,ヒープソートを行うアルゴリズム
	- 1. i = n <sup>1</sup>とする.
	- 2. i >  $0 \times 5$ 
		- (a) a[0]とa[i]の値を入れ替える.
		- (b)  $i = i 1$ とする.
		- (c) k = 0, r = i としてDownHeapを呼び出す.

 $(d)$  2.  $\sim$ 

• ヒープから最大値を取り出して, ヒープの大きさ を1減らして,DownHeapを用いてヒープを再構築する,という操作を繰り返す

### **InitializeHeap**アルゴリズム(1/3)

- 与えられたデータからヒープのデータ構造を作るアルゴリズム
	- i = [n/2] -1 とする.
	- $-$  i  $\geqq$ 0ならば
		- k = i, r = n-1 として DownHeapを呼び出す<br>・・・・・・・
		- i = i <sup>1</sup>とする
		- 2.  $\sim$

### **InitializeHeap**アルゴリズム(2/3)

- 木を下の方から積み上げていってヒープを完成させるという方法
- 配列の初期状態
	- a[n/2], a[n/2 + 1], ... ,a[n-1]は,子供を持たない単独の頂点
	- $-717$  それぞれ単独では,部分付き順序木の条件を満足

#### **InitializeHeap**アルゴリズム(3/3)

- 初期状態を出発点として,全体として1つの木を作る
	- 木を2つずつ組み合わせる操作を続けて,全体として1<sup>つ</sup>の木にを作る(ヒープが完成)
	- 2. で a[i]を根とする部分木をヒープの条件を満たすように作り替える
	- この時,a[2\*i + 1]とa[2\*i + 2]をそれぞれ根とする木はすでに部分ヒープになっている

図:ヒープの初期化操作

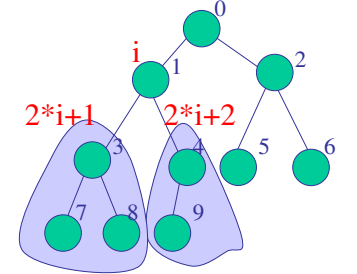

## ヒープを作る操作の計算量

- DownHeapで調べる段数:
	- <sup>i</sup>が [n/2]<sup>~</sup>n の範囲では0<sup>段</sup>
	- [n/4] <sup>~</sup> [n/4]の範囲では1<sup>段</sup>
	- [n/8] <sup>~</sup> [n/4]の範囲では2<sup>段</sup>
	- 全体では

#### $0*\frac{n}{2}+1*\frac{n}{4}+2*\frac{n}{8}+\cdots+(log n-1)*1$  $\frac{n}{4}+2*\frac{n}{8}$  $\frac{n}{2}$

– k = [*log* n]とするとこの式は次の式の値を越えない

 $1*2^{k-2}+2*2^{k-3}+\cdots+(k-2)*2+(k-1)*1=2^k-(k+1)$ 

– k =O(*log* n)なので,この式のオーダはO(n)

# ヒープソートの実現

- ソートすべきデータの,配列への取り込み
- InitializeHeapにより,ヒープを構成
- 構成したヒープに,HeapMainを適用

#### ヒープソートの計算量

- ヒープを作る操作(InitializeHeap)の計算量
	- O(n*log* n)
- 最大値を取り出す操作(HeapMain)の計算量– O(n*log* n)
- ヒープソート全体の計算量
	- これらの和: O(n*log* n)

```
サンプルプログラム/* 0
     1 2 
3 4 5 6 
7 8 9 10 11 12 13 14*/

#include<stdio.h>
FILE *infile, *outfile;int tree[10000];main(){int i, n, in[20], out[20];printf("Input InFilename :"); /*入力データのファイル名を入力*/
  scanf("%s", in);if ((infile=fopen(in, "r")) == NULL) {
    printf("can't open file %s¥n", in);exit();}
printf("Input OutFilename :"); /*出力データのファイル名を入力*/scanf("%s", out); if ((\text{outfile} = \text{fopen}(\text{out}, "w")) == \text{NULL})printf("can't open file %s¥n", out);exit();n=0;
                                                                                                              while(fscanf(infile,"%d", \&(tree[n])) != EOF) {
                                                                                                               n++;

InitializeHeap(n);HeapMain(n);
                                                                                                              for (i=0; i < n; i++) {

fprintf(outfile,"%d¥n", tree[i]);
fclose(outfile);fclose(infile); }HeapMain(int n)
{ /*ヒープソートを行う*/int i, k, r, tmp;i=n-1;
                                                                                                              while (i>=0) {
                                                                                                                tmp = tree[0]; tree[0] = tree[i]; tree[i] = tmp;i--;k = 0; r = i;
DownHeap(k, r);} InitializeHeap(int n)
{ /*ヒープを構成する*/int i, k, r;
   for (i = n/2-1; i >= 0; i-)k=i; r=n-1;

DownHeap(k,r);} }DownHeap(int k, int r)
{ /*ヒープを正しく作り直す*/int j, tmp;j = 2*k+1;while (j \leq r){

if ((j!=r) & (tree[j+1]>tree[j]))j=j+1;if (tree[k] >= tree[j]) {
       break;
else{
tmp=tree[k]; tree[k]=tree[j]; tree[j]=tmp;tmp=k; k=j; j=2*tmp+1;}}\mathfrak{r}
```